**ANEXO I**

# **NAG-451**

# **AÑO 2019**

# **Procedimiento para la habilitación de vehículos importados, propulsados mediante el uso de gas natural**

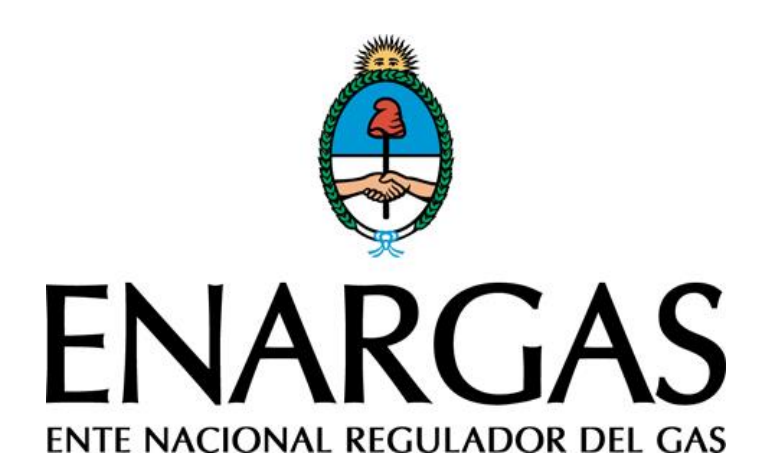

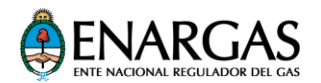

#### **TABLA DE CONTENIDO**

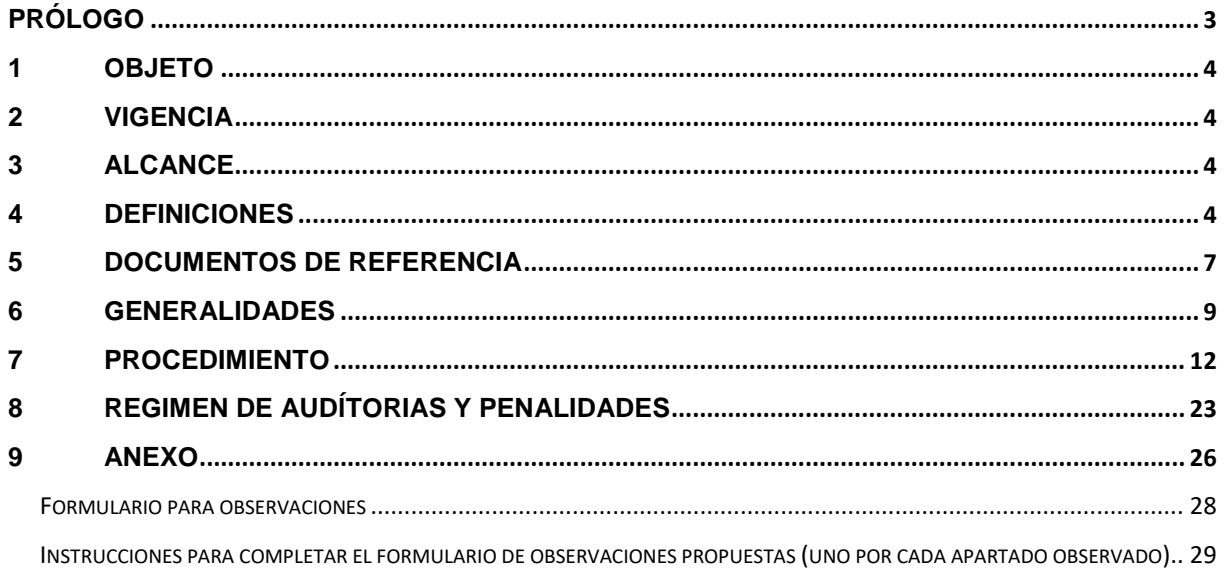

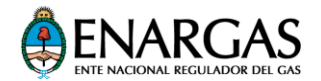

# <span id="page-2-0"></span>**PRÓLOGO**

La Ley N.° 24.076 establece el Marco Regulatorio de la Actividad del Gas Natural que, entre otros aspectos, dispuso la creación del ENTE NACIONAL REGULADOR DEL GAS (ENARGAS) a través de su artículo 50.

Asimismo, en su artículo 52 inciso b), fija las facultades del ENARGAS, entre las que se incluye la de dictar reglamentos en materia de seguridad, normas y procedimientos técnicos a los que deben ajustarse todos los sujetos de la referida Ley.

En ese contexto, este Documento NAG-451 Año 2019 constituye una nueva normativa destinada a cubrir el tratamiento específico que requiere la habilitación para el uso del gas natural como combustible en vehículos importados producidos fuera del Territorio Nacional.

Toda sugerencia de revisión puede ser enviada al ENARGAS completando el formulario que se encuentra al final del documento.

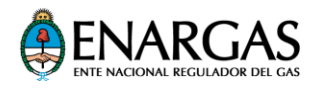

# <span id="page-3-0"></span>**1 OBJETO**

Establecer el procedimiento para habilitar el abastecimiento de gas natural como combustible en vehículos importados, producidos fuera del Territorio Nacional.

# <span id="page-3-1"></span>**2 VIGENCIA**

Este documento regirá a partir de la fecha que disponga la Resolución ENARGAS que lo apruebe.

# <span id="page-3-2"></span>**3 ALCANCE**

Será de aplicación para Organismos de Certificación; Importadores de vehículos propulsados mediante el uso de gas natural como combustible; Centros de Verificación y Comercialización; Estaciones de Carga; y vehículos importados propulsados mediante el uso del gas natural como combustible.

# <span id="page-3-3"></span>**4 DEFINICIONES**

Para el propósito de este documento, debe entenderse por (en orden alfabético):

**4.1. Centro de Verificación y Comercialización (en adelante, CVC):** Persona física o jurídica que efectúa las operaciones relacionadas con la habilitación de los VPGN en el marco de lo establecido en este documento.

**4.2. Certificado de Conformidad con las Normas Reconocidas en este Procedimiento:** Documento emitido en origen, para ser reconocido por el Organismo de Certificación interviniente, en el marco de lo establecido en este procedimiento.

**4.3. Estación de Carga (en adelante, EC):** Instalación habilitada para el suministro del gas natural, para ser utilizado como combustible vehicular.

**4.4. Ficha Técnica (en adelante, FT):** Documento que certifica que el Sistema de Propulsión instalado en el VPGN cumple con lo establecido en el presente procedimiento.

**4.5. Gas Natural:** Combustible compuesto de forma preponderante por metano, almacenado a bordo del VPGN en estado gaseoso bajo la forma de Gas Natural comprimido (GNC) o líquida criogénica, bajo la forma de Gas Natural Licuado (GNL).

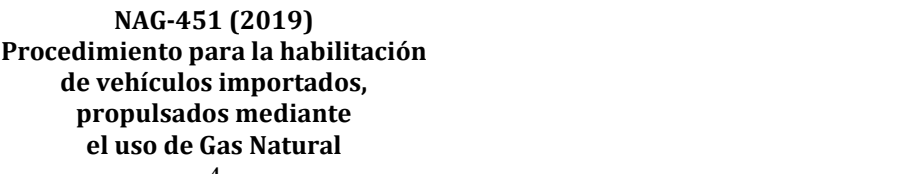

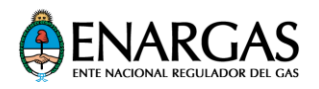

**4.6. Importador de vehículos propulsados mediante el uso de Gas Natural (en adelante, IVPGN):** Persona jurídica con responsabilidad civil, técnica, económica y financiera, para efectuar la importación y habilitación del VPGN.

**4.7. Modelo de VPGN:** Unidad automotriz de carretera nueva, que utiliza gas natural como combustible, producida fuera del Territorio Nacional y caracterizada por un conjunto de especificaciones técnicas, mecánicas y estructurales.

**4.8. Modificación:** Tipo de operación efectuada en las instalaciones del CVC que consiste en el reemplazo de:

- La oblea de vigencia de la habilitación o del instrumento que en el futuro la reemplace, como consecuencia de la comercialización y patentamiento del VPGN, de su pérdida o de su deterioro; o
- Una o más partes componentes del Sistema de Propulsión instalado en el VPGN por otra/s parte/s componente/s certificada/s e instalada/s, conforme lo dispuesto en este documento.

**4.9. Número de Identificación del Vehículo (en adelante, VIN):** Combinación estructurada de caracteres, que identifican a un VPGN, de acuerdo con la Norma ISO 3779 "Road vehicles -- Vehicle identification number (VIN)".

**4.10. Oblea de Vigencia de la Habilitación (en adelante, Oblea):** Instrumento público que establece la vigencia de la habilitación para el abastecimiento de Gas Natural al Sistema de Propulsión instalado en un VPGN y que lo identifica en el Sistema Informático del ENARGAS, a los efectos de registrar su rastreabilidad.

**4.11. Operación:** Tarea efectuada con el propósito de cumplir con el procedimiento definido en este documento para la Habilitación Inicial, Habilitación Sistemática, Revisión Anual, Modificación, Baja o Revisión del/los recipiente/s contenedor/es de gas natural.

**4.12. Organismo de Certificación (en adelante, OC):** Organismo, Instituto y/u Organización especializada, reconocida por el ENARGAS, con capacidad y confiabilidad para administrar un sistema de certificación, de conformidad con normas, en forma objetiva e imparcial, prescindiendo de todo interés o relación directa con los sujetos involucrados en el sector, de acuerdo con lo establecido en la Resolución ENARGAS N.° 138/95 o la que en el futuro la reemplace o modifique.

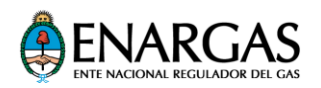

**4.13. Registro de Matrículas Habilitantes del ENARGAS (RMH):** Base registral de personas físicas o jurídicas, administrada por el ENARGAS, donde se controla la vigencia de los aspectos técnicos y de las capacidades civiles, económicas y financieras, para su reconocimiento como Sujetos del Sistema.

**4.14. Representante Técnico del CVC (en adelante, RTCVC):** Ingeniero o Técnico, cuyo título e incumbencias profesionales lo facultan para actuar en el tema específico; matriculado en el Consejo Profesional correspondiente; y habilitado por una Licenciataria de Distribución de Gas Natural como Instalador de primera categoría en instalaciones de gas.

**4.15. Representante Técnico del IVPGN (en adelante RTIVPGN):** Ingeniero, cuyo título e incumbencias profesionales lo facultan para actuar en el tema específico; matriculado en el Consejo Profesional correspondiente; y habilitado por una Licenciataria de Distribución de Gas Natural como Instalador de primera categoría en instalaciones de gas.

- **4.16.Revisión Anual:** Tipo de operación efectuada en las instalaciones del CVC que consiste en:
	- La verificación mediante exámenes obligatorios programados y desarrollados sobre la base de este documento; y
	- La certificación de que se cumplen las condiciones necesarias para considerar segura y eficiente la utilización del gas natural como combustible en el VPGN, por un nuevo período anual.

**4.17. Sistema de Propulsión mediante el uso del Gas Natural como combustible en el VPGN (en adelante, Sistema de Propulsión):** conjunto de partes componentes que permiten la utilización segura y eficiente del gas natural empleado como combustible a bordo del VPGN.

**4.18. Sistema Informático del ENARGAS:** Base de datos hospedada en el ENARGAS, que:

- Registra y procesa la información sobre los Sistemas de Propulsión instalados en los VPGN (aportada por el OC, IVPGN y CVC intervinientes en la habilitación en curso, en carácter de declaración jurada); y
- Asigna el número de Oblea para utilizar en la citada habilitación.

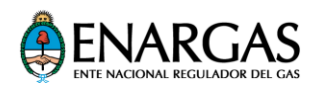

**4.19. Unidad inicial de VPGN (Unidad Inicial):** Unidad seleccionada por el OC, dentro del primer envío a Territorio Nacional correspondiente a un modelo de VPGN, a utilizar en el proceso para su Habilitación Inicial y posterior comercialización.

**4.20. Vehículo importado, propulsado mediante el uso de Gas Natural (en adelante VPGN):** Unidad automotriz de carretera, nueva, producida fuera del Territorio Nacional y diseñada para ser propulsada mediante el uso del gas natural como combustible, perteneciente a las categorías M2, M3, N2 o N3, de acuerdo con lo dispuesto en Título V, artículo 28 del Anexo 1 "Reglamentación General de la Ley N.° 24.449 de Tránsito y Seguridad Vial".

# <span id="page-6-0"></span>**5 DOCUMENTOS DE REFERENCIA**

Para el cumplimiento del presente procedimiento deben ser tomadas como referencia las siguientes Normas y Reglamentaciones, o las que en el futuro el ENARGAS determine:

**5.1 UNECE R-110**: Reglamento N.° 110 de la Comisión Económica para Europa, de las Naciones Unidas (CEPE). Disposiciones uniformes relativas a la homologación de:

- 1. Componentes específicos de vehículos de motor que utilizan Gas Natural comprimido (GNC) y/o Gas Natural Licuado (GNL) en sus sistemas de propulsión, y
- 2. Vehículos en relación con la instalación de componentes específicos de un tipo homologado para el uso de Gas Natural comprimido (GNC) y/o Gas Natural Licuado (GNL) en sus sistemas de propulsión.

**5.2 Normas ISO de la serie 15500 partes 01 a 20** "Road vehicles – Compressed natural gas (CNG) fuel system components".

**5.3 Norma ISO 14469:2017** "Road vehicles -- Compressed natural gas (CNG) refuelling connector".

**5.4 Norma ISO 11439:2013** "Gas cylinders -- High pressure cylinders for the onboard storage of natural gas as a fuel for automotive vehicles".

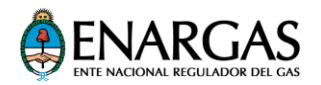

**5.5 Norma ISO 12991:2012** "Liquefied natural gas (LNG) -- Tanks for on-board storage as a fuel for automotive vehicles".

**5.6 Normas ISO de la serie 12614 partes 1 al 19** "Road vehicles -- Liquefied natural gas (LNG) fuel system components".

**5.7 Norma ISO 12617:2015** "Road vehicles -- Liquefied Natural Gas (LNG) refuelling connector -- 3,1 MPa connector".

**5.8 Norma ISO 19078:2013** "Gas cylinders -- Inspection of the cylinder installation, and requalification of high pressure cylinders for the on-board storage of natural gas as a fuel for automotive vehicles".

**5.9 (PED) 2014/68/EU** "The Pressure Equipment Directive".

**5.10 NAG-E 408:2005** "Especificación Técnica para la Certificación de la Aptitud Técnica de Talleres de Montaje para GNC".

**5.11 NAG-415:1984** "Reglamentaciones. Definiciones y Terminología. Especificaciones y procedimientos. Documentación Técnica a complementar por todas las categorías inscriptas en los registros de fabricantes e importadores".

**5.12 Ley N.° 24.449** de Tránsito y Seguridad Vial, y **Decreto Reglamentario N.° 779/95**.

**5.13 Ley N.° 19.587** de Higiene y Seguridad en el Trabajo.

**5.14 NFPA 52:2016** "Vehicular Natural Gas Fuel Systems Code".

**5.15 CSA/ANSI NGV 1:2017** "Compressed natural gas vehicle (NGV) fueling connection devices".

**5.16 CSA/ANSI NGV 2:2016** "Compressed natural gas vehicle (NGV) fuel containers".

**5.17 ANSI NGV 3.1:2014** "Fuel system components for compressed natural gas powered vehicles".

**5.18 CSA/ANSI NGV 6.1:2018** "Compressed natural gas (CNG) fuel storage and delivery systems for road vehicles".

**5.19 ANSI PRD 1:2013** "Pressure relief devices for natural gas vehicle (NGV) fuel containers".

> **NAG-451 (2019) Procedimiento para la habilitación de vehículos importados, propulsados mediante el uso de Gas Natural** 8

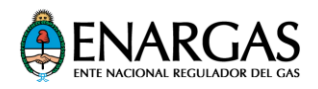

<span id="page-8-0"></span>**5.20 CSA LNG 2:2017** "Liquefied natural gas (LNG) vehicle fuel containers".

# **6 GENERALIDADES**

**6.1** El VIN correspondiente a cada VPGN es asignado en su país de origen por la terminal automotriz productora de dicho vehículo.

**6.2** Las partes componentes del Sistema de Propulsión (en adelante, parte o partes), instaladas o para ser reemplazadas sin alterar el diseño original de dicho sistema en el VPGN, deberán encontrarse debidamente certificadas, de conformidad con alguna de las normas reconocidas en este procedimiento.

**6.3** Los recipientes contenedores de gas natural, instalados en el VPGN, deben encontrarse protegidos de eventuales impactos, a los efectos de preservar su integridad.

**6.4** La parte del dispositivo de acople para el abastecimiento de gas natural, correspondiente al Sistema de Propulsión, deberá ser compatible con la parte correspondiente de las instalaciones de la Estaciones de Carga.

**6.5** Antes del inicio de sus actividades específicas, la firma interesada en operar como IVPGN (postulante) deberá inscribirse en el Registro de Matrículas Habilitantes del ENARGAS (RMH) en carácter de "Importador de vehículos propulsados mediante el uso de Gas Natural como combustible", cumpliendo con los requisitos que le corresponda, de acuerdo con los siguientes casos:

**6.5.1** Cuando el postulante a IVPGN posea Planta Terminal Automotriz o Planta Productora de Autopartes en Territorio Nacional, deberá presentar los seguros que el ENARGAS determine y acreditará el carácter de Empresa inscripta en el "REGISTRO ÚNICO DEL MINISTERIO DE PRODUCCIÓN" (R.U.M.P.), de conformidad con lo establecido por la Resolución N.° 442, del 8 de septiembre de 2016 del entonces MINISTERIO DE PRODUCCIÓN, tal como lo estipula el artículo 1 de la Resolución N.° 838/1999, de la ex Secretaría de Industria, Comercio y Minería, del anterior MINISTERIO DE ECONOMÍA Y OBRAS Y SERVICIOS PÚBLICOS, o la que en el futuro la reemplace.

**6.5.2** Cuando el postulante a IVPGN no posea Planta Automotriz o Planta Productora de Autopartes en Territorio Nacional, este deberá:

a) Cumplir con los requisitos que el ENARGAS establezca para tal fin; y

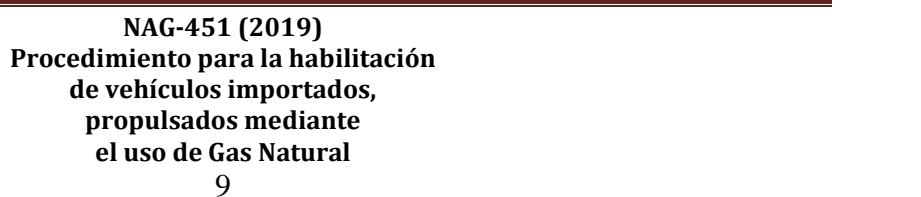

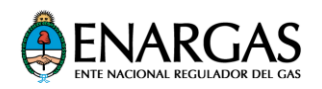

b) Acreditar el carácter de Empresa inscripta en el "REGISTRO ÚNICO DEL MINISTERIO DE PRODUCCIÓN" (R.U.M.P.), de conformidad con lo establecido por la Resolución N.° 442, del 8 de septiembre de 2016, del entonces MINISTERIO DE PRODUCCIÓN, tal como lo estipula el artículo 1 de la Resolución N.° 838/1999, de la ex Secretaría de Industria, Comercio y Minería, del anterior MINISTERIO DE ECONOMÍA Y OBRAS Y SERVICIOS PÚBLICOS, o la que en el futuro la reemplace.

**6.6** El IVPGN elegirá uno de los OC reconocidos por el ENARGAS, a los efectos de que opere en carácter de OC interviniente en la habilitación de los VPGN.

**6.7** Para el proceso de habilitación de los VPGN, son igualmente válidas cualquiera de las dos siguientes alternativas:

a) Homologar los "Certificados de Conformidad con las Normas Reconocidas en este Procedimiento" para las partes y su instalación en el VPGN, emitidos por Organismos Oficiales extranjeros o entidades certificadoras:

- 1. Acreditadas por un Organismo de Acreditación reconocido por el IAF (International Acreditation Forum), o
- 2. Detalladas en los listados vigentes del documento TRANS/WP.29/343 Organización de las Naciones Unidas (ONU) a la fecha de emisión del reporte de ensayo o certificación, conforme lo establecido en el artículo 1.° de la Resolución N.° 75/2016, de la Secretaría de Industria y Servicios, B. O. 7/6/2016, o la que en el futuro la reemplace.

b) Efectuar las certificaciones conforme a la reglamentación nacional vigente o a las normas reconocidas en este procedimiento para las partes y su instalación en el VPGN.

**6.8** El IVPGN deberá presentar ante el OC interviniente los certificados conforme a norma de las partes componentes del Sistema de Propulsión y de su instalación en el VPGN para habilitar.

**6.9** El IVPGN y su RTIVPGN serán solidariamente responsables por:

**6.9.1** Los daños o perjuicios que pudiera ocasionar el rodaje del VPGN, originados como consecuencia de la utilización del gas natural como combustible, desde su

> **NAG-451 (2019) Procedimiento para la habilitación de vehículos importados, propulsados mediante el uso de Gas Natural** 10 IF-2019-02683771-APN-GAL#ENARGAS

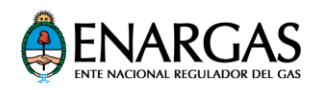

ingreso a Territorio Nacional hasta su comercialización y entrega al futuro propietario; y

**6.9.2** Las habilitaciones de los VPGN que efectúen para la propulsión mediante el uso del gas natural como combustible.

**6.10** El IVPGN deberá proveer el "Manual de Mantenimiento, Modificaciones y Revisiones" del Sistema de Propulsión instalado en el VPGN (en adelante, Manual), el cual deberá estar redactado en idioma español y contener, como mínimo:

**6.10.1** Los procedimientos a desarrollar por el IVPGN y el CVC para las operaciones definidas en 4.11; y

**6.10.2** Los requisitos en materia de seguridad, de instalaciones y equipamiento para el desarrollo de las Operaciones definidas en el punto 4.11 que debe cumplir el CVC a fin de obtener la certificación de Aptitud Técnica.

**6.11** El OC interviniente deberá avalar el Manual referido en 6.10 antes de su utilización.

**6.12** Sobre la base de lo indicado en el Manual, el IVPGN deberá capacitar a los CVC con los que opere.

**6.13** Cada vez que se produzca una modificación de la documentación presentada por el IVPGN ante el OC interviniente, sobre el Sistema de Propulsión o sobre su instalación, deberá notificarla a dicho OC para su aprobación.

**6.14** El IVPGN deberá garantizar la provisión de componentes para los casos en que resulten necesarios sus reemplazos en el Sistema de Propulsión instalado en el VPGN habilitado o por habilitar.

**6.15** El CVC deberá:

**6.15.1**Poseer vinculación contractual con el o los IVPGN con que opere.

**6.15.2** Contar con representación técnica a través de un RTCVC para la supervisión de las operaciones definidas en el punto 4.11.

**6.15.3** Cumplir con los requisitos de Aptitud Técnica, establecidos en el Manual para las operaciones definidas en el punto 4.11. Para acreditarlo, deberá contar con la Certificación de la Aptitud Técnica emitida por el OC interviniente, sobre la base de lo establecido en este documento.

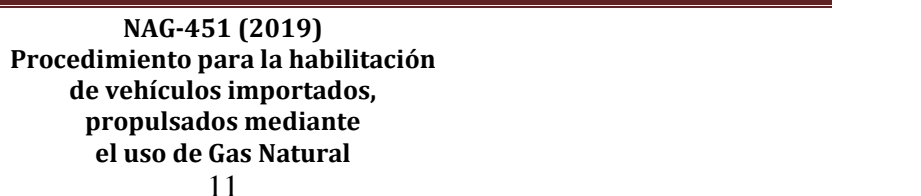

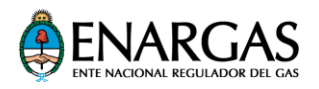

**6.15.4** Efectuar las operaciones de acuerdo con los procedimientos indicados en el Manual y la capacitación suministrada por el IVPGN.

**6.15.5** Cumplir con lo dispuesto en la Ley de Higiene y Seguridad en el Trabajo N.° 19.587 y demás disposiciones Nacionales, Provinciales y Municipales que sean de aplicación para estos casos.

**6.16** El CVC y su correspondiente RTCVC serán solidariamente responsables por las Operaciones que efectúe.

**6.17** El OC interviniente deberá poner a consideración del ENARGAS un Proyecto de Especificación Técnica para la revisión de los recipientes contenedores de gas natural instalados a bordo del VPGN, sobre la base de:

- a) La reglamentación técnica utilizada para la certificación en origen del recipiente contenedor en cuestión.
- b) Las pautas establecidas por la planta automotriz productora del VPGN; y
- c) Las pautas establecidas por el fabricante del recipiente contenedor en cuestión.

**6.18** La registración de datos en el Sistema Informático del ENARGAS se efectuará en carácter de Declaración Jurada, bajo la responsabilidad del Organismo de Certificación interviniente, del IVPGN o del CVC, según corresponda.

**6.19** El IVPGN deberá disponer en su sitio web, un listado actualizado de la totalidad de los CVC con os que opere, con datos de contacto, tanto de los CVC como de sus correspondientes RTCVC.

# <span id="page-11-0"></span>**7 PROCEDIMIENTO**

## **7.1 Homologación del Sistema de Propulsión**

## **7.1.1 Documentación para la Homologación**

Para solicitar el Certificado de Homologación del Sistema de propulsión de un Modelo de VPGN, el IVGPN deberá presentar al OC interviniente, como mínimo, la siguiente documentación relacionada con el proyecto de importación de los VPGN en cuestión:

a) Constancia de inscripción en el RMH.

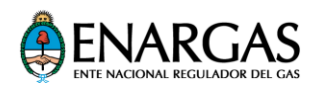

- b) Folletos y especificaciones técnicas del modelo de VPGN y memoria descriptiva de su Sistema de Propulsión.
- c) Planos del marcado de:
	- Los componentes del sistema de propulsión para instalar en el modelo de VPGN; y
	- El número de VIN (especificando su ubicación en el modelo de VPGN).
- d) Certificados de aprobación conforme a las Normas establecidas en este documento de:
	- Los componentes del Sistema de Propulsión para instalar en el modelo de VPGN; y
	- La instalación del Sistema de Propulsión.
- e) Detalle del dispositivo de acople para el abastecimiento de gas natural correspondiente al Sistema de Propulsión.
- f) Identificación del modelo de VPGN, en el marco de la Ley N.° 24.449 de Tránsito y Seguridad Vial, o de la que en el futuro la reemplace.
- g) Memoria descriptiva de los controles efectuados en origen por la terminal automotriz productora del VPGN sobre el Sistema de Propulsión para instalar en el modelo de VPGN, en materia de utilización segura del gas natural y de su funcionamiento.
- h) "Manual de Mantenimiento, Modificaciones y Revisiones" del Sistema de Propulsión instalado en el VPGN.
- i) Manual del Usuario, redactado en idioma español, que contenga, como mínimo:
	- 1. La información que el usuario debe conocer respecto a:
		- a. La utilización segura del gas natural como combustible del VPGN;
		- b. La revisión y el cuidado de la instalación del Sistema de Propulsión del VPGN;
		- c. La revisión del recipiente contenedor; y
		- d. El detalle del sitio web, donde se hospede el listado actualizado de la totalidad de los CVC con los que opere, con los datos de contacto, tanto de los CVC como de sus correspondientes RTCVC.

**NAG-451 (2019) Procedimiento para la habilitación de vehículos importados, propulsados mediante el uso de Gas Natural**

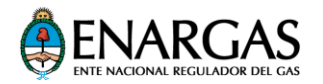

- 2. Cómo proceder en casos de:
	- a. Estacionamiento del VPGN en lugares cerrados;
	- b. Operación normal;
	- c. Abastecimiento de gas natural como combustible; y
	- d. Siniestros, fallas o averías del Sistema de Propulsión.

Finalmente, deberá contener también una explicación de los alcances jurídicos y técnicos de la Ficha Técnica y de la Oblea.

## **7.1.2 Certificado de homologación**

**7.1.2.1** Sobre la base de la documentación indicada en 7.1.1, y de considerarla satisfactoria, el OC interviniente emitirá el Certificado de Homologación del Sistema de Propulsión para el modelo de VPGN propuesto.

**7.1.2.2** Toda vez que se produzcan modificaciones respecto a la documentación referida anteriormente, el IVPGN deberá informarlo al OC interviniente, a efectos de su consideración y aprobación.

## **7.2 Habilitación Inicial**

**7.2.1** El IVPGN deberá presentar ante el OC interviniente la siguiente documentación relacionada con la Unidad Inicial para habilitar:

**7.2.1.1** Número de VIN.

**7.2.1.2** Declaración Jurada firmada por el IVPGN y su RTIVPGN, en la que acredite que no se alteraron las condiciones de utilización segura del gas natural como combustible vehicular, ni las de funcionamiento de la Unidad Inicial, durante el traslado desde su Planta Terminal Automotriz en origen hasta su ingreso a Territorio Nacional.

**7.2.2** El OC interviniente verificara la correspondencia con el Certificado de la instalación del Sistema de Propulsión y los certificados de aprobación de sus partes instaladas**.** 

De resultar satisfactorio el control de la documentación referida en 7.2.1, y la verificación de la correspondencia con el Certificado de la instalación del Sistema de Propulsión y los certificados de aprobación de sus partes instaladas**,** el OC interviniente habilitará en el Sistema Informático del ENARGAS la gestión para el otorgamiento de la primera oblea que se adherirá a la Unidad Inicial.

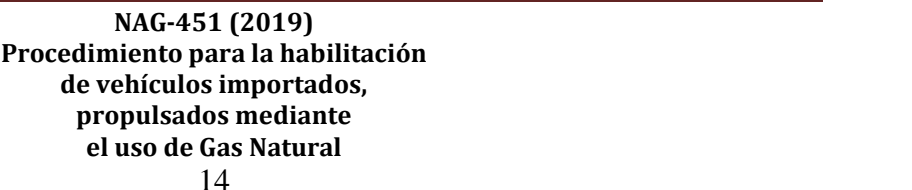

Página 14 de 29

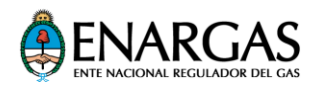

**7.2.3** Una vez ingresada al Territorio Nacional la Unidad Inicial, el IVPGN deberá:

**7.2.3.1** Ingresar al Sistema Informático del ENARGAS para registrar la operación de Habilitación Inicial, con los datos requeridos por dicho sistema.

El Sistema Informático procesará dicha información y, de no existir incongruencias, le asignará un número de identificación de la oblea que será adherida en la Unidad Inicial.

**7.2.3.2** Perforar la Oblea asignada en el número del mes en que operará el vencimiento de la habilitación del VPGN (doce meses contados a partir del mes de la habilitación en curso) y adherirla en el lado derecho de la cara interna del parabrisas de la Unidad Inicial, en algún lugar donde se exponga a la vista del operador de la Estación de Carga en la que se efectúen los futuros abastecimientos de gas natural.

**7.2.4** En caso de que el IVPGN decidiera efectuar el abastecimiento de gas natural a la Unidad Inicial por habilitar en alguna Estación de Carga, la responsabilidad de su traslado será exclusiva del IVPGN.

**7.2.5** Una vez que la Unidad Inicial se encuentre en el CVC, el OC interviniente efectuará los controles, sobre la base de las indicaciones establecidas en el Manual y tomando en consideración las siguientes pautas:

- a) Verificación de la documentación indicada en 7.2.1 y 7.2.2;
- b) Estanquidad del Sistema de Propulsión y funcionamiento;
- c) Inspección visual externa y verificación de la sujeción de las partes del Sistema de Propulsión;
- d) Verificación del marcado del VIN identificatorio, con relación a la documentación y los registrados en el Sistema Informático del ENARGAS; y
- e) Verificación del marcado de los componentes del Sistema de Propulsión, con relación a la documentación y los registrados en el Sistema Informático del ENARGAS.

El OC interviniente preservará la documentación respaldatoria de los controles realizados.

Si los controles resultaran satisfactorios, el OC interviniente emitirá el Certificado de Aprobación de la Unidad Inicial y lo registrará en el Sistema Informático del ENARGAS a fin de que dicha unidad pueda ser comercializada y se permita la Habilitación Sistemática de ese modelo de VPGN, conforme a lo dispuesto en el punto 7.3.

> **NAG-451 (2019) Procedimiento para la habilitación de vehículos importados, propulsados mediante el uso de Gas Natural** 15 IF-2019-02683771-APN-GAL#ENARGAS

Página 15 de 29

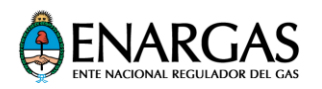

En caso de que los controles no resultaran satisfactorios, el IVPGN deberá retirar la Oblea adherida al parabrisas, remitirla al ENARGAS (cualquiera sea su estado de conservación) para su anulación, y adoptar las acciones correctivas correspondientes.

**7.2.6** Una vez comercializado y patentado el VPGN, el CVC ingresará al Sistema Informático del ENARGAS los datos del dominio y del nuevo propietario del VPGN, y lo informará al IVPGN.

**7.2.7** El IVPGN ingresará al Sistema Informático del ENARGAS, en carácter de Modificación, verificará y completará los datos registrados del VPGN por habilitar (parcialmente completados por el CVC).

**7.2.8** Como contrapartida, el Sistema Informático del ENARGAS procesará la información ingresada y, de no existir incongruencias, le asignará un número de identificación de oblea para ser adherida al VPGN.

**7.2.9** El IVPGN perforará la oblea en el número del mes en que operará el vencimiento de la Habilitación Inicial del VPGN (doce meses contados a partir del mes de la habilitación en curso) para luego remitirla al CVC.

**7.2.10** El CVC adherirá la oblea perforada en el lado derecho de la cara interna del parabrisas del VPGN por habilitar, en algún lugar donde se exponga a la vista del operador de la Estación de Carga en la que se efectúe el abastecimiento.

**7.2.11** El CVC ingresará al Sistema Informático del ENARGAS y efectuará una impresión del registro completado a través de lo establecido en el punto 7.2.7. Dicha impresión alcanzara el carácter de Ficha Técnica. Finalmente, entregara al propietario del vehículo ya habilitado, el Manual del Usuario y una impresión de dicha Ficha Técnica.

## **7.3 Habilitación Sistemática de los VPGN**

## **7.3.1 Cuando el IVPGN posea Planta Terminal Automotriz o Planta Productora de Autopartes en Territorio Nacional.**

**7.3.1.1** Una vez que el VPGN se encuentre en Territorio Nacional, el IVPGN deberá:

**NAG-451 (2019) Procedimiento para la habilitación de vehículos importados, propulsados mediante el uso de Gas Natural** 16 IF-2019-02683771-APN-GAL#ENARGAS

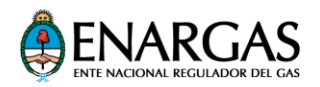

**7.3.1.1.1** Verificar la correspondencia del VPGN por habilitar con relación a la siguiente Documentación:

- a) Certificado de Homologación del Sistema de Propulsión, correspondiente al modelo de VPGN.
- b) Certificado de Aprobación de la Unidad Inicial, correspondiente al modelo de VPGN.
- c) El VIN correspondiente al VPGN por habilitar y su ubicación en la unidad.

**7.3.1.1.2** Ingresar al Sistema Informático del ENARGAS para registrar la operación de Habilitación Sistemática, con los datos requeridos por dicho Sistema.

El Sistema Informático procesará dicha información y, de no existir incongruencias, le asignará un número de identificación de la oblea que será adherida en el VPGN a habilitar.

**7.3.1.1.3** Perforar la oblea asignada en el número del mes en que operará el vencimiento de la habilitación del VPGN (doce meses contados a partir del mes de la habilitación en curso) y la adherirá en el lado derecho de la cara interna de su parabrisas, en algún lugar donde se exponga a la vista del operador de la Estación de Carga en la que se efectúen los futuros abastecimientos de gas natural.

**7.3.1.2** En caso de que el IVPGN decidiera efectuar el abastecimiento de gas natural al VPGN por habilitar en alguna Estación de Carga, la responsabilidad de su traslado será exclusiva del IVPGN.

**7.3.1.3** Una vez que el VPGN se encuentre en el CVC, este efectuará en sus instalaciones los controles sobre el Sistema de Propulsión instalado en el VPGN por habilitar, sobre la base de las indicaciones establecidas en el Manual y tomando en consideración, como mínimo, las siguientes pautas:

- a) Estanquidad del Sistema de Propulsión y su funcionamiento;
- b) Inspección visual externa y verificación de la Sujeción de las partes del Sistema de Propulsión;
- c) Verificación del marcado del VIN identificatorio, con relación a la documentación y a los datos registrados en el Sistema Informático del ENARGAS; y.
- d) Verificación del marcado de las partes del Sistema de Propulsión, con relación a la documentación y a los datos registrados en el Sistema Informático del ENARGAS.

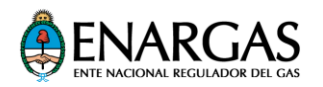

Si los controles resultaran satisfactorios, el CVC estará en condiciones de comercializar el VPGN.

En caso de que los controles no resultaran satisfactorios, el CVC deberá retirar la oblea adherida al parabrisas y la remitirá al IVPGN para que este, finalmente, la envíe al ENARGAS (cualquiera sea su estado de conservación) para que se proceda a su anulación.

**7.3.1.4** Una vez comercializado y patentado el VPGN, el CVC ingresará al Sistema Informático del ENARGAS los datos del dominio y del nuevo propietario del VPGN, y lo informará al IVPGN.

**7.3.1.5** El IVPGN ingresará al Sistema Informático del ENARGAS, en carácter de Modificación, verificará y completará los datos registrados del VPGN por habilitar (parcialmente completados por el CVC).

**7.3.1.6** Como contrapartida, el Sistema Informático del ENARGAS procesará la información ingresada y, de no existir incongruencias, le asignará un número de identificación de oblea que será adherida al VPGN.

**7.3.1.7** El IVPGN perforará la oblea en el número del mes en que operará el vencimiento de la Habilitación Inicial del VPGN (doce meses contados a partir del mes de la habilitación en curso) para luego remitirla al CVC.

**7.3.1.8** El CVC adherirá la oblea perforada sobre el lado derecho de la cara interna del parabrisas del VPGN por habilitar, en algún lugar donde se exponga a la vista del operador de la Estación de Carga en la que se efectúe el abastecimiento.

**7.3.1.9** El CVC ingresará al Sistema Informático del ENARGAS y efectuará una impresión del registro completado a través de lo establecido en el punto 7.3.1.5. Dicha impresión alcanzara el carácter de Ficha Técnica. Finalmente, entregara al propietario del vehículo ya habilitado, el Manual del Usuario y una impresión de dicha Ficha Técnica.

## **7.3.2 Cuando el IVPGN no posea Planta Terminal Automotriz o Planta Productora de Autopartes en Territorio Nacional**

**7.3.2.1** El IVPGN deberá presentar ante el OC interviniente la siguiente documentación relacionada con cada VPGN por habilitar:

Página 18 de 29

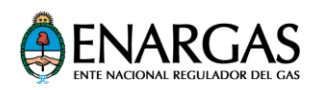

- a) El número de VIN correspondiente al VPGN para habilitar, y su ubicación en el VPGN.
- b) Declaración Jurada firmada por el IVPGN y su RTIVPGN, en la que acredite que no se alteraron las condiciones de utilización segura del gas natural como combustible vehicular, ni las de funcionamiento del VPGN, durante el traslado desde su Planta Terminal Automotriz en origen, hasta su ingreso a Territorio Nacional.

**7.3.2.2** El OC interviniente verificara la correspondencia con el Certificado de la instalación del Sistema de Propulsión y con los Certificados de aprobación de sus partes instaladas.

De resultar satisfactorio el control de la documentación referida en 7.3.2.1 y verificación de la correspondencia con el Certificado de la instalación del Sistema de Propulsión y con los Certificados de aprobación de sus partes instaladas. el OC interviniente habilitará en el Sistema Informático del ENARGAS la gestión para el otorgamiento de la oblea que se adherirá al VPGN.

**7.3.2.3** Una vez ingresado al Territorio Nacional el VPGN, el IVPGN deberá:

**7.3.2.3.1** Ingresar al Sistema Informático del ENARGAS para registrar la operación de Habilitación Sistemática, con los datos requeridos por dicho Sistema.

El Sistema Informático procesará dicha información y, de no existir incongruencias, le asignará un número de identificación de la oblea que será adherida en dicho VPGN.

**7.3.2.3.2** Perforar la Oblea asignada en el número del mes, en que operará el vencimiento de la habilitación del VPGN (doce meses contados a partir del mes de la habilitación en curso) y adherirla en el lado derecho de la cara interna del parabrisas del VPGN, en algún lugar donde se exponga a la vista del operador de la Estación de Carga en la que se efectúen los futuros abastecimientos de gas natural.

**7.3.2.4** En caso de que el IVPGN decidiera efectuar el abastecimiento de gas natural al VPGN por habilitar, en alguna Estación de Carga, la responsabilidad por el traslado será exclusiva del IVPGN.

**7.3.2.5** Una vez que el VPGN se encuentre en el CVC, el OC interviniente efectuará los controles sobre dicha unidad, sobre la base de las indicaciones establecidas en el Manual y tomando en consideración las siguientes pautas:

a) Verificación de la documentación indicada en 7.3.2.1 y 7.3.2.2;

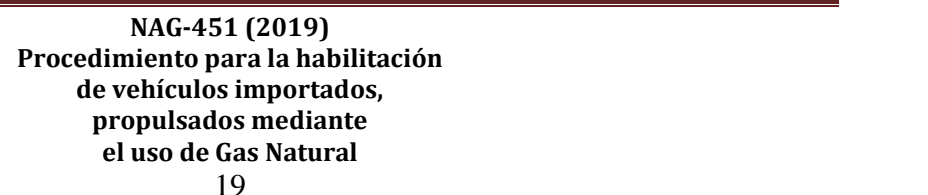

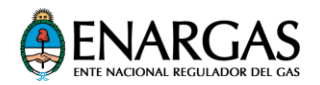

- b) Estanquidad del Sistema de Propulsión y funcionamiento;
- c) Inspección visual externa y verificación de la sujeción de las partes del Sistema de Propulsión.
- d) Verificación del marcado del VIN identificatorio, con relación a la documentación y a los datos registrados en el Sistema Informático del ENARGAS;
- e) Verificación del marcado de los componentes del Sistema de Propulsión, con relación a la documentación y a los datos registrados en el Sistema Informático del ENARGAS; y

El OC interviniente preservará la documentación respaldatoria de los controles realizados.

Si los controles resultaran satisfactorios, el OC interviniente habilitará en el Sistema informático del ENARGAS la gestión para el otorgamiento de la Oblea que se adherirá al VPGN en la instancia de su comercialización.

En caso de que los controles no resultaran satisfactorios, el IVPGN deberá retirar la Oblea adherida al parabrisas, remitirla al ENARGAS (cualquiera sea su estado de conservación) para su anulación, y adoptar las acciones correctivas correspondientes.

**7.3.2.6** Una vez comercializado y patentado el VPGN, el CVC ingresará al Sistema Informático del ENARGAS los datos del dominio y del nuevo propietario del VPGN, y lo informará al IVPGN.

**7.3.2.7** El IVPGN ingresará al Sistema Informático del ENARGAS, en carácter de Modificación, verificará y completará los datos registrados del VPGN por habilitar (parcialmente completados por el CVC).

**7.3.2.8** Como contrapartida, el Sistema Informático del ENARGAS procesará la información ingresada y, de no existir incongruencias, le asignará un número de identificación de Oblea que será adherida al VPGN.

**7.3.2.9** El IVPGN perforará la Oblea en el número del mes, en que operará el vencimiento de la Habilitación Inicial del VPGN (doce meses contados a partir del mes de la habilitación en curso) para luego remitirla al CVC.

**7.3.2.10** El CVC adherirá la oblea perforada, sobre el lado derecho de la cara interna del parabrisas del VPGN por habilitar, en algún lugar donde se exponga a la vista del operador de la Estación de Carga en la que se efectúe el abastecimiento.

> **NAG-451 (2019) Procedimiento para la habilitación de vehículos importados, propulsados mediante el uso de Gas Natural**  $20$ IF-2019-02683771-APN-GAL#ENARGAS

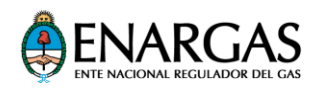

**7.3.2.11** El CVC ingresará al Sistema Informático del ENARGAS y efectuará una impresión del registro completado a través de lo establecido en el punto 7.3.2.7. Dicha impresión alcanzara el carácter de Ficha Técnica. Finalmente, entregara al propietario del vehículo ya habilitado, el Manual del Usuario y una impresión de dicha Ficha Técnica.

## **7.4 Revisión**

A los efectos de habilitar el abastecimiento de gas natural al VPGN por un nuevo período de doce (12) meses, el CVC deberá recibir al usuario o propietario con el VPGN y proceder de conformidad con lo establecido en el Manual, como mínimo, de acuerdo con los siguientes lineamientos:

**7.4.1** Verificación del marcado de las partes del Sistema de Propulsión instaladas en el VPGN por habilitar, respecto de partes registradas en el Sistema informático del ENARGAS.

**7.4.2** Verificación del vencimiento de la aptitud del recipiente contenedor de gas natural instalado en el VPGN.

**7.4.2.1** En el caso de que la vigencia de la habilitación inicial o revisión periódica del recipiente se encuentre vencida al momento de la habilitación anual en curso:

- 1 El CVC deberá desmontar el recipiente, de acuerdo con lo indicado en el Manual, y examinarlo para su recalificación siguiendo lo dispuesto en la "Especificación Técnica para la revisión de los recipientes contenedores de gas natural instalados en el VPGN" referida en el punto 6.17.
- 2 Si resultara satisfactoria la recalificación del recipiente referida en el párrafo anterior, el CVC lo reinstalará en el VPGN, de acuerdo con las instrucciones establecidas en el Manual como uno de los pasos previos a la eventual Revisión en curso.
- 3 En caso de no resultar satisfactoria la recalificación del recipiente, el CVC deberá inutilizarlo a fin de evitar su reutilización y remitirá al IVPGN un informe detallado sobre lo actuado.

**7.4.2.2** Si la vigencia de la revisión periódica del recipiente venciera en una fecha anterior a la del vencimiento previsto para la eventual Revisión en curso, la misma obligatoriamente no podrá superar la fecha de vencimiento de la vigencia establecida

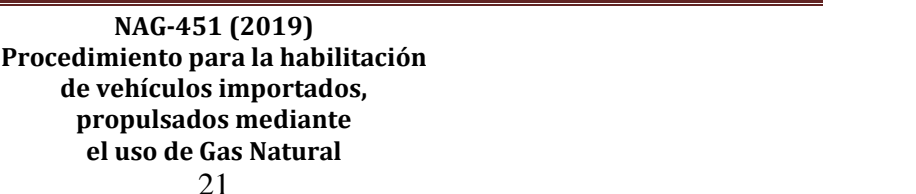

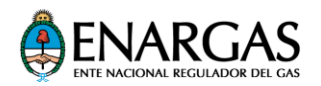

para la utilización del recipiente; o bien, el CVC deberá proceder a su recalificación, según lo establecido en la "Especificación Técnica para la revisión de los recipientes contenedores de gas natural instalados en el VPGN", con la conformidad del propietario.

**7.4.2.3** Una vez alcanzada la fecha de vencimiento de vida útil del recipiente contenedor de gas natural, este no podrá ser utilizado.

**7.4.3** Control de la estanquidad del Sistema de Propulsión instalado.

**7.4.4** Inspección visual externa y verificación de la sujeción de las partes del Sistema de Propulsión

**7.4.5** Control del funcionamiento en distintos regímenes de marcha y puesta a punto del VPGN.

**7.4.6** Si resultaran satisfactorios los controles y las verificaciones referidos en los puntos 7.4.1 a 7.4.5, el CVC ingresará al Sistema Informático del ENARGAS los datos del VPGN por habilitar.

**7.4.7** El IVPGN ingresará al Sistema Informático del ENARGAS, en carácter de Revisión, verificará y completará los datos registrados del VPGN por habilitar (parcialmente completados por el CVC).

**7.4.8** Como contrapartida, el Sistema Informático del ENARGAS procesará la información ingresada en el punto 7.4.7 y, de no existir incongruencias, le asignará al VPGN un número de oblea, dentro de las que el IVPGN tenga en su poder.

**7.4.9** El IVPGN remitirá la Oblea que le asignará el Sistema informático del ENARGAS para la revisión en tratamiento, perforada previamente en el número del mes, en que opera el vencimiento de la habilitación.

**7.4.10** El CVC ingresará al Sistema Informático del ENARGAS y efectuará una impresión del registro completado a través de lo establecido en el punto 7.4.7. Dicha impresión alcanzara el carácter de Ficha Técnica y entregara al propietario del vehículo ya habilitado una impresión de dicha Ficha Técnica.

**7.5 Modificación**

**NAG-451 (2019) Procedimiento para la habilitación de vehículos importados, propulsados mediante el uso de Gas Natural**  $22$ 

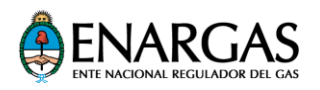

- 1. Cuando el VPGN estuviera involucrado en accidentes o episodios que pudieran comprometer la utilización segura del gas natural como combustible, el CVC deberá aplicar el procedimiento indicado en el Punto 7.4. Revisión.
- 2. Si, como consecuencia del proceso de revisión citado en el párrafo anterior, resultara necesario el reemplazo de alguno/s de las partes del Sistema de Propulsión instalado, el IVPGN deberá proceder a habilitar la correspondiente modificación.
- 3. En tal sentido, aplicará lo establecido en el Manual, dejando constancia de ello en la nueva Ficha Técnica generada en consecuencia.

## **7.6 Baja**

En caso de que el Propietario decidiera solicitar la baja del VPGN, el CVC deberá proceder al desmontaje e inutilización del recipiente contenedor, de acuerdo con lo establecido en el Manual, y con lo dispuesto en la "Especificación Técnica para la revisión de los recipientes contenedores de gas natural instalados en el VPGN"; o bien, proceder a su reinstalación en otro VPGN, previa a una nueva inspección con resultados satisfactorios, efectuada de acuerdo con la "Especificación Técnica para la revisión de los recipientes contenedores de gas natural instalados en el VPGN",.

# <span id="page-22-0"></span>**8 RÉGIMEN DE AUDITORIAS Y PENALIDADES**

**8.1** El ENARGAS, o el OC interviniente, podrá realizar auditorías a los Sujetos del Sistema, en el marco de control del debido cumplimiento de este Procedimiento, y volcar en Actas de Auditoría la información recabada.

**8.2** Cada Acta de Auditoría será redactada en dos ejemplares donde, como mínimo, se indicará lo siguiente:

> **NAG-451 (2019) Procedimiento para la habilitación de vehículos importados, propulsados mediante el uso de Gas Natural** 23

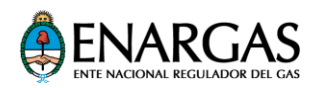

- a) Lugar y fecha de la Auditoría.
- b) Identificación del Sujeto del Sistema auditado.
- c) Identificación del representante del Sujeto del Sistema auditado en el Acto de Auditoría.
- d) Relato preciso de lo auditado, que deje constancia de los desvíos normativos encontrados, si los hubiera.
- e) Firma y aclaración del representante del Sujeto del Sistema auditado.
- f) Firma y sello del Auditor actuante.

**8.3** En el caso de las Actas del OC interviniente, este conservará un ejemplar del Acta y lo archivará en el legajo correspondiente al Sujeto del Sistema auditado, a disposición del ENARGAS o para iniciar el curso de acción que estime corresponder.

**8.4** En el caso de que los desvíos normativos encontrados pudieran comprometer la seguridad en la utilización del gas natural como combustible vehicular, el Organismo de Certificación interviniente dará traslado al ENARGAS de una copia del Acta de Auditoría que originó junto con toda la información que pueda aportar al efecto.

**8.5** El ENARGAS podrá disponer medidas de suspensión preventiva en caso de detectarse riesgo en la seguridad pública, hasta tanto se acredite de manera fehaciente su cese. Todo ello, sin perjuicio de los procedimientos sancionatorios que se sustancien y que puedan dar lugar, de acuerdo con la gravedad de la falta, a las sanciones que se estimen razonables y que consistirán en lo siguiente:

**8.5.1** MULTA: Oscilará entre PESOS UN MIL SEISCIENTOS CINCUENTA (\$ 1650) y PESOS UN MILLÓN SEISCIENTOS CINCUENTA MIL (\$ 1.650.000), de acuerdo con la gravedad de la infracción cometida.

**8.5.2** SUSPENSION DE LA HABILITACIÓN: Entre uno (1) y tres (3) meses, cuando el sujeto cometa dos o más infracciones en el lapso de 12 meses corridos.

**8.5.3** INHABILITACION: En forma definitiva, para los casos en que se compruebe dolo o incapacidad de asumir las responsabilidades propias del normal desarrollo de la actividad, y/o cuando hubiera sido suspendido en más de tres (3) oportunidades.

**8.6** En forma previa a la aplicación de la sanción, se imputará el incumplimiento al Sujeto del Sistema auditado; se lo intimará al cumplimiento de la obligación respectiva; y se le otorgará un plazo de diez (10) días hábiles administrativos para la producción de su descargo. Producido este o vencido el plazo para formularlo, el ENARGAS efectuará la valoración crítica de la sanción que estime aplicable, resolverá sin más sustanciación y notificará en forma fehaciente la sanción aplicada.

> **NAG-451 (2019) Procedimiento para la habilitación de vehículos importados, propulsados mediante el uso de Gas Natural**  $24$

IF-2019-02683771-APN-GAL#ENARGAS

Página 24 de 29

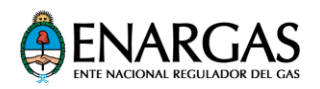

**8.7** Las infracciones tendrán carácter formal y se configurarán con prescindencia del dolo o de la culpa de los Sujetos del Sistema de GNC, y/o de las personas por quienes ellos deban responder, salvo cuando expresamente se disponga lo contrario.

**8.8** El acto sancionatorio firme en Sede Administrativa constituirá antecedente, a los fines de considerar configurada la reiteración de la infracción.

**8.9** La aplicación de sanciones será independiente de la obligación de los Sujetos del Sistema de reintegrar o compensar a los usuarios, o indemnizar los perjuicios ocasionados, y no impedirá a la Autoridad de Control promover las acciones judiciales que persigan el cumplimiento de las obligaciones emergentes, con más los accesorios que correspondieran en derecho.

IF-2019-02683771-APN-GAL#ENARGAS

Página 25 de 29

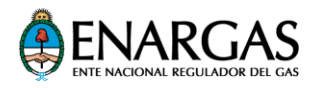

## <span id="page-25-0"></span>**9 ANEXO**

#### MODELO DE FORMULARIO PARA LA FICHA TÉCNICA DE HABILITACIÓN DE VEHÍCULOS IMPORTADOS, PROPULSADO MEDIANTE EL USO DE GAS NATURAL COMO COMBUSTIBLE (IVPGN)

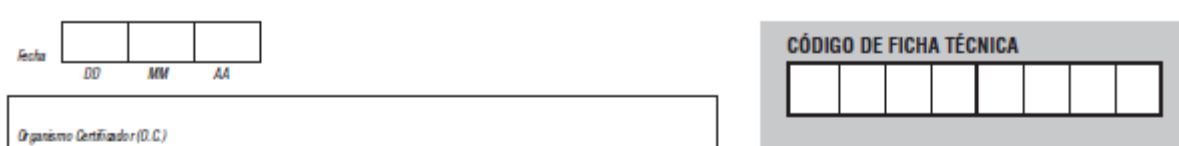

**DATOS DE LOS SUJETOS INTERVINIENTES** 

#### 1. IMPORTADOR DE VEHÍCULO PROPULSADO MEDIANTE EL USO DE GAS NATURAL COMO COMBUSTIBLE (IVPGN)

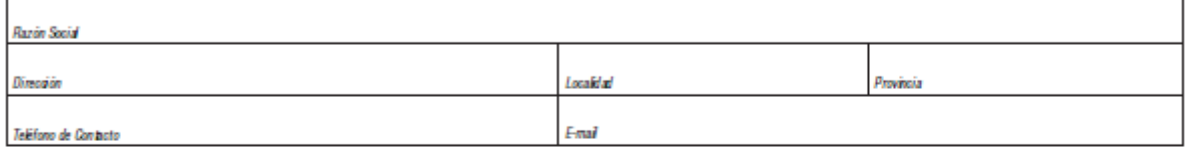

#### 2. CENTRO DE VERIFICACIÓN Y COMERCIALIZACIÓN (CVC)

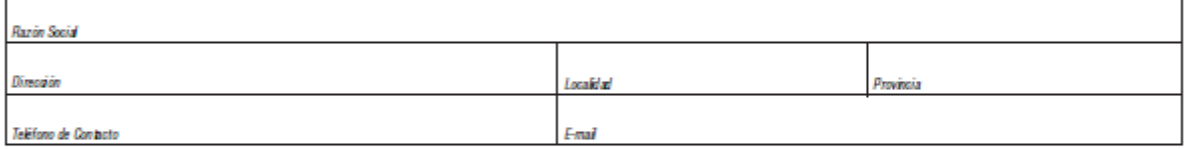

#### 3. VEHÍCULO IMPORTADO, PROPULSADO MEDIANTE EL USO DE GAS NATURAL COMO COMBUSTIBLE (VPGN)

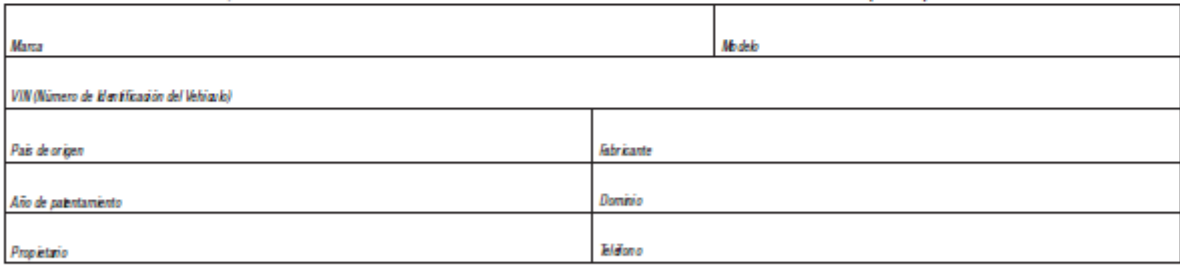

#### OPERACIONES A HABILITAR. Marque con una X las acciones que correspondan

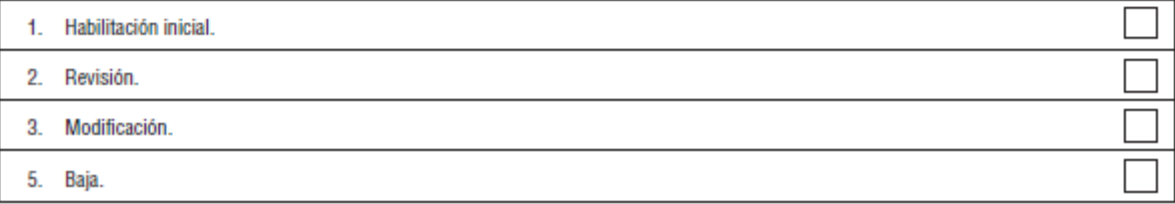

**NAG-451 (2019) Procedimiento para la habilitación de vehículos importados, propulsados mediante el uso de Gas Natural** 26

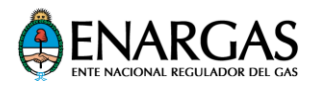

#### MODELO DE FORMULARIO PARA LA FICHA TÉCNICA DE HABILITACIÓN DE VEHÍCULOS IMPORTADOS, PROPULSADO MEDIANTE EL USO DE GAS NATURAL COMO COMBUSTIBLE (IVPGN)

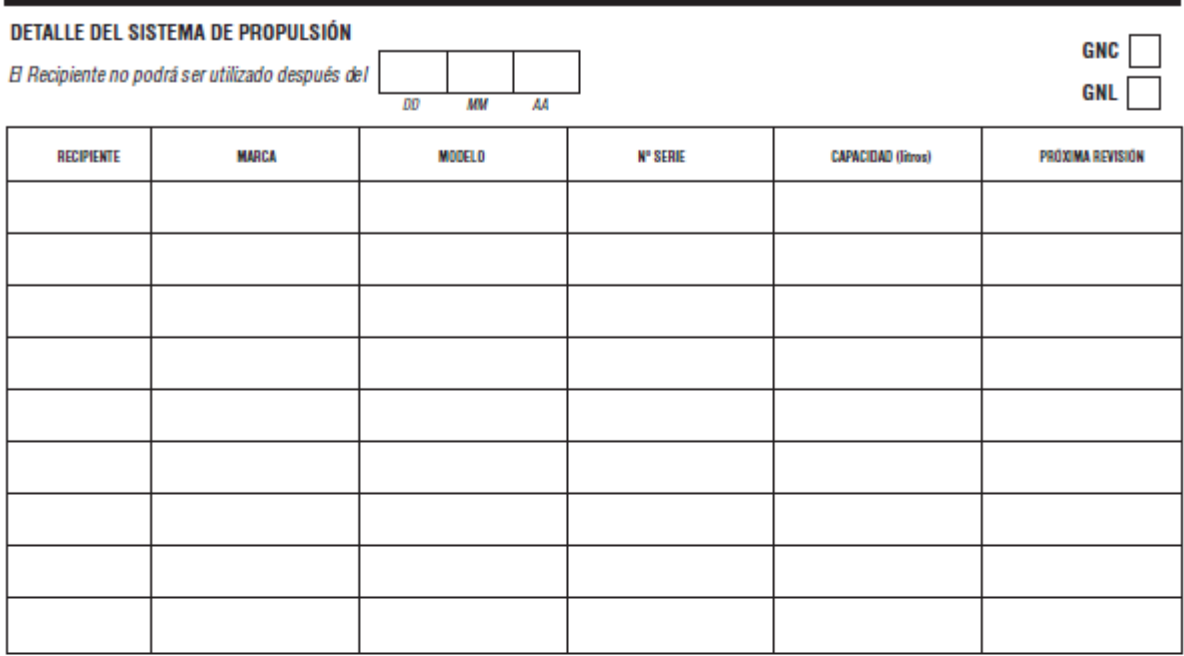

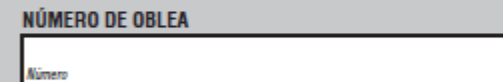

#### **CERTIFICACIÓN DEL CVC**

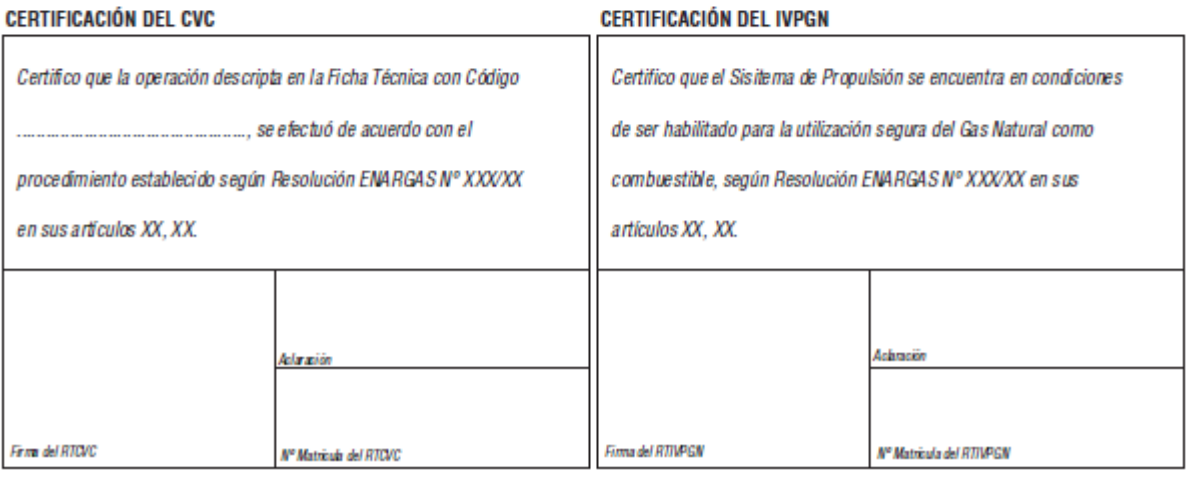

**NAG-451 (2019) Procedimiento para la habilitación de vehículos importados, propulsados mediante el uso de Gas Natural** 27

IF-2019-02683771-APN-GAL#ENARGAS

Página 27 de 29

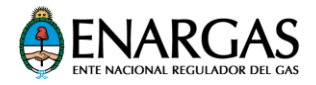

## <span id="page-27-0"></span>**Formulario para observaciones**

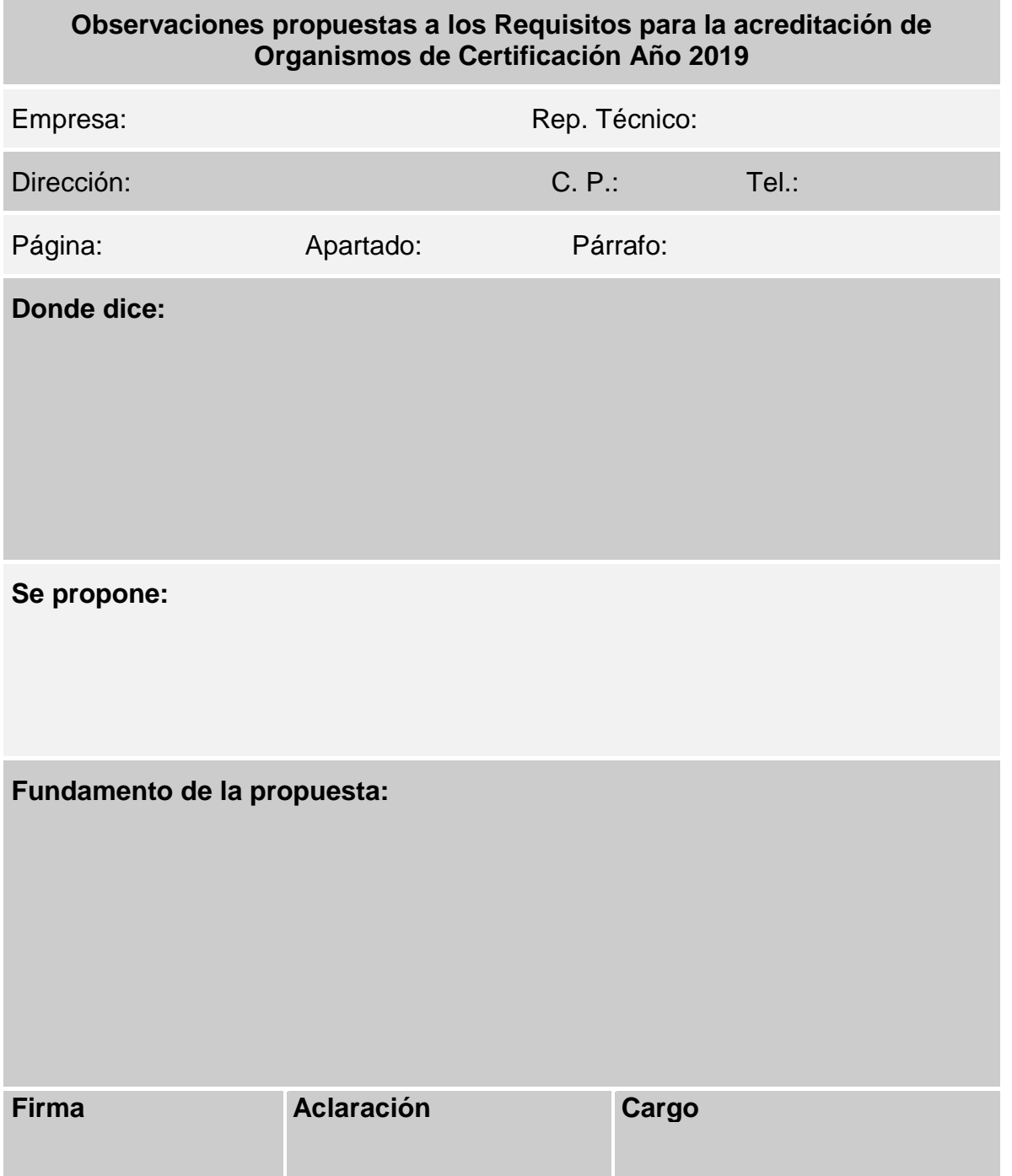

**NAG-451 (2019) Procedimiento para la habilitación de vehículos importados, propulsados mediante el uso de Gas Natural** 28

IF-2019-02683771-APN-GAL#ENARGAS

Página 28 de 29

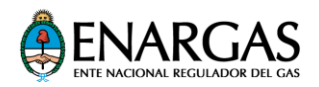

### <span id="page-28-0"></span>**Instrucciones para completar el formulario de observaciones propuestas (uno por cada apartado observado)**

- 1. En el espacio identificado **"Donde dice"**, transcribir textualmente el párrafo correspondiente del documento puesto en consulta.
- 2. En el espacio identificado **"Se propone"**, indicar el texto exacto que se sugiere.
- 3. En el espacio identificado **"Fundamento de la propuesta"**, se debe completar la argumentación que motiva la propuesta de modificación, mencionando en su caso la bibliografía técnica en que se sustente, que debe ser presentada en copia, o bien, detallando la experiencia en la que se basa.
- 4. Dirigir las observaciones al ENTE NACIONAL REGULADOR DEL GAS (ENARGAS). Suipacha 636, (1008) Ciudad Autónoma de Buenos Aires.
- **5.** Las observaciones relacionadas con el asunto normativo especificado en el formulario deben ser remitidas al ENARGAS por medio de **una nota dedicada exclusivamente a tal fin**, adjuntando una impresión doble faz, firmada en original del cuadro elaborado y la versión en soporte digital con formato editable (*Word*).

IF-2019-02683771-APN-GAL#ENARGAS

Página 29 de 29

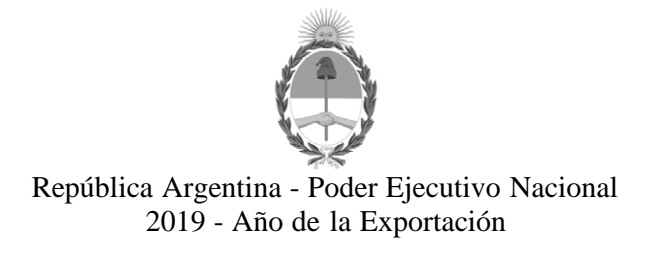

#### **Hoja Adicional de Firmas Anexo firma conjunta**

**Número:**  IF-2019-02683771-APN-GAL#ENARGAS

### CIUDAD DE BUENOS AIRES Martes 15 de Enero de 2019

#### **Referencia:** Expte. ENARGAS Nº 34396 - ANEXO I

El documento fue importado por el sistema GEDO con un total de 29 pagina/s.

Digitally signed by GESTION DOCUMENTAL ELECTRONICA - GDE<br>DN: cn=GESTION DOCUMENTAL ELECTRONICA - GDE, c=AR, o=MINISTERIO DE MODERNIZACION,<br>ou=SECRETARIA DE MODERNIZACION ADMINISTRATIVA, serialNumber=CUIT 30715117564 Date: 2019.01.14 17:16:17 -03'00'

Pablo Alberto Givogri Gerente Gerencia de Desempeño y Economía Ente Nacional Regulador del Gas

Digitally signed by GESTION DOCUMENTAL ELECTRONICA - GDE<br>DN: cn=GESTION DOCUMENTAL ELECTRONICA - GDE, c⇒AR, o=MINISTERIO DE MODERNIZACION,<br>ou=SECRETARIA DE MODERNIZACION ADMINISTRATIVA, serialNumber=CUIT 30715117564 Date: 2019.01.14 17:23:10 -03'00'

Virgilio Horacio Barbosa Coordinador Coordinación de Normalización Técnica Ente Nacional Regulador del Gas

Digitally signed by GESTION DOCUMENTAL ELECTRONICA - GDE<br>DN: cn=GESTION DOCUMENTAL ELECTRONICA - GDE, c=AR, c=MINISTERIO DE MODERNIZACION,<br>ou=SECRETARIA DE MODERNIZACION ADMINISTRATIVA, serialNumber=CUIT 30715117564<br>Date:

María Fernanda Martínez Gerente

Gerencia de Gas Natural Comprimido Ente Nacional Regulador del Gas

Digitally signed by GESTION DOCUMENTAL ELECTRONICA - GDE<br>DN: cn=GESTION DOCUMENTAL ELECTRONICA - GDE, c⇒AR, o=MINISTERIO DE MODERNIZACION,<br>ou=SECRETARIA DE MODERNIZACION ADMINISTRATIVA, serialNumber=CUIT 30715117564 Date: 2019.01.15 13:09:08 -03'00'

Marcela Paula Valdez Gerente Gerencia de Asuntos Legales Ente Nacional Regulador del Gas

Digitally signed by GESTION DOCUMENTAL ELECTRONICA -

GDE<br>DN: cn=GESTION DOCUMENTAL ELECTRONICA - GDE, c=AR,<br>o=MINISTERIO DE MODERNIZACION, ou=SECRETARIA DE<br>MODERNIZACION ADMINISTRATIVA, serialNumber=CUIT 30715117564 Date: 2019.01.15 13:09:11 -03'00'